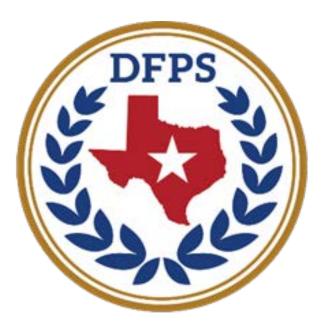

## **TEXAS** Department of Family and Protective Services

## How To Apply and Complete a State Application

Thank you for your interest in DFPS!

What you need to know before you submit your application:

- 1. **Complete the application in its entirety**. Please don't forget to include salary and dates. Make it obvious that you meet the initial screening criteria. Your previous salary may also be a great start to negotiate salary.
- 2. There is no limit to the length of your application. Your first impression is your application. Make each your job description as long as it needs to be to express why you believe you're the best candidate to perform all that's expected for the position. Don't worry about the length.
- 3. List all relevant certifications or licensures on Step 5 of 10. If you have any, even if they don't have licensure numbers nor end dates, please list them.
- 4. **Include your volunteer experience.** List the experience as part of your job history if its relevant to the position you seek. If you don't have a supervisor to note, please note someone who was aware of your efforts or contributions.
- 5. List your additional duty as a separate job. Include your primary job in your job history, but it's important to show how much time you spent conducting relevant work. The separation will describe how much time you spent executing the additional duty while serving in your primary role.

Example: You are a logistics manager with an additional duty as a Victim Advocate. The DFPS job you seek requires human services experience with children and families. You'll use "Logistics Manager" as one job and "Victim Advocate" as another job in your job history.

- 6. **Real people screen your application.** DFPS does not use a software that searches relevant terms.
- 7. **Don't delay, apply as soon as possible.** The supervisor or hiring specialist does not wait for the closing date to interview or select a candidate for the position.

Google "HHSC Jobs"

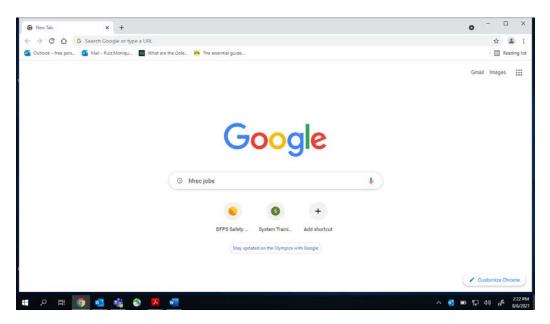

Select "Jobs at HHS Texas Health and Human Services"

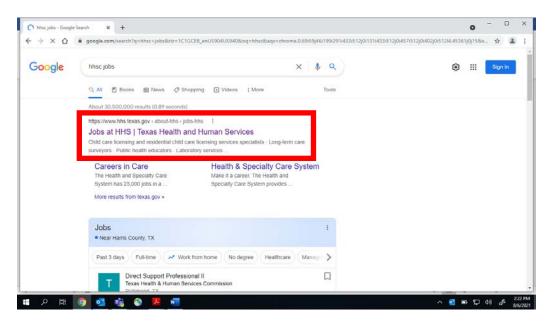

## You'll see this page

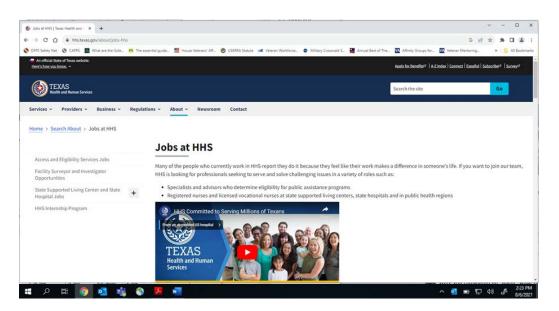

Scroll down about mid-page until you see **Apply Today** and click on "Health and Human Services Jobs Center"

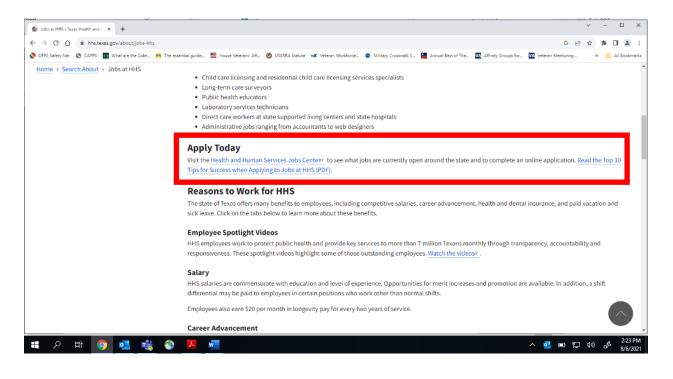

You'll see this page. Click on "Build <u>My Profile</u>" for New Members located on the right about mid-page.

| I Jobs at HHS   Texas Health and ⊢ × State of Texas                                 | × +                                                                                                    | 0 - 0 × |
|-------------------------------------------------------------------------------------|----------------------------------------------------------------------------------------------------|---------|
| $\leftrightarrow$ $\rightarrow$ C $\triangle$ is jobshrportal.hhsc.state.txus/ENG/d | areerportal/default.cfm?                                                                                                    | @ ☆ 🏝 : |
| Coty:                                                                               | Health and Human Services     Jobs Center      Marking Markenen     May Workberen     May Workberenen     May Workberenenenen     May Workberenenenenen | @ ☆ ▲ i |
| Facility                                                                            | Cancer Prevention & Risrch Inst<br>Dept of Family & Protective Svc<br>Dept of State Health Services<br>Health & Human Services Comm -<br>Hiel Jobs View Att                                                                                                    |         |
|                                                                                     | Abilene State Supported Living Center                                                                                                    | 239     |

Complete the profile information as requested.

| Iobs at HHS   Texas Health and ⊢ × |                                                                                                    | • - • •              |
|------------------------------------|----------------------------------------------------------------------------------------------------|----------------------|
| C O B jobshrportal.hhs             | sc.state.tx.us/ENG/careerportal/candidate_update.cfm                                                                                                    | छ 🕁 🛓                |
|                                    | Health and Human Services<br>Jobs Center         Jobs Center         Jobs Center         We Workform         Wy Workform         Wy Workform         Wy Workform         Wy Workform         Wy Workform         Wy Workform         Wy Workform         Wy Workform         Wy Workform         Wy Workform         Wy Workform         Wy Workform         Wy Workform         Use the form below to create your user profile. All items in red marked with an asterisk (*) are required to your profile login here.         Basic Information         Numes         Frees*         Midde         Last *         City *         State *         Trexas         Wy         Employer. |                      |
|                                    | Are you a former State of Jexas Employee?                                                                                                    |                      |
| р 🖽 🌍 💁 📬                          |                                                                                                    | ^ <b>0</b> ∎ ₽ 4 & Å |

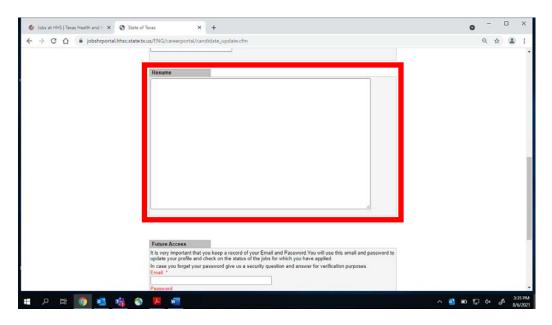

Copy and paste your resume information into this space.

Once you complete the profile/resume/login page, you'll see this page. Click on "Job Center Home"

| 🔞 Jobp at HHS   Texas Health and I 🗙 😵 https://jobskrportal.hhsc.state.tr x +                                                                                                    | o - 🗆 ×                         |
|----------------------------------------------------------------------------------------------------|---------------------------------|
| ← → C ① ■ jobshrportal.hhsc.state.txcus/ENG/careerportal/workbench.cfm                                                                                                    | ् 🖈 🏝 :                         |
| Health and Human Services<br>Jobs Center         Total and Human Services       Jobs Center         Total and Human Services       May Brother       May Brother         Total and Human Services       May Brother       May Brother       Jobs Center         Total and Human Services       May Brother       Jobs Center       May Brother       Jobs Center         Total and Human Services       May Brother       May Brother       Jobs Center       May Brother         Total and Human Services       May Brother       May Brother       May Brother       May Brother         Total and Human Services       May Brother       May Brother       May Brother       May Brother         Total and Human Services       May Brother       May Brother       May Brother       May Brother         Total and Human Services       May Brother       May Brother       May Brother       May Brother         Job Tale       Posting #       Posting #       AppliedStatus       May Brother         You have not applied for any positions       May Brother       May Brother       May Brother         May Brother       May Brother       May Brother       May Brother       May Brother         You have not applied for any positions       May Brother       May Brother       May Brother <td></td> |                                 |
| Implyment Applications Submitted New Application<br>Job Title Signed<br>You have not applied for any positions                                                                                                    |                                 |
| Home Page   FAO's   Contact Us: 1-886-894-4747, TTY - 1-866-839-2747, FAX - 1-866-245-3646 or E-mail<br>Application Mailing Address - P.O. Box 6628, Round Rock, TX 78683-6628, Attn: Staffing and Recruitment                                                                                                    |                                 |
| # 2 時 10 4 6 6 1 1 1 1 1 1 1 1 1 1 1 1 1 1 1 1 1                                                                                                    | ^ 💁 🗊 🖅 q× 🦨 ≋55 PM<br>8/6/2021 |

Select the city and agency you wish to view job postings for. For Department of Family and Protective Services jobs, select "Dept of Family & Protective Svc"

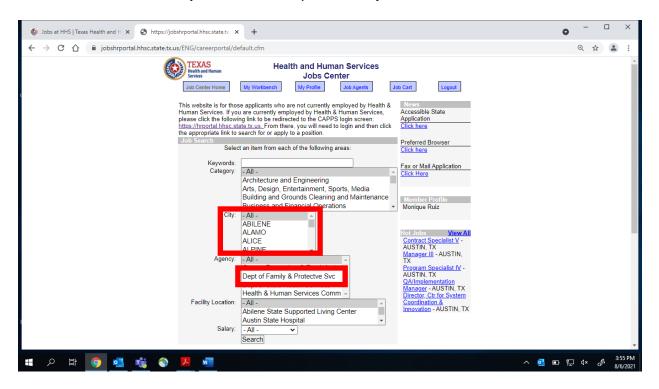

A list of jobs in the city/area you selected will populate. Postings with different city names have multiple openings in various cities, including the one you originally selected.

| → C ① @ jobshrportaLhhs | c.state.tx.us/ENG/careerportal/Job_List.cfm?szSearchType=                                                      | Advanced                                                                                                    | Q 🟠 👗 |
|-------------------------|----------------------------------------------------------------------------------------------------|----------------------------------------------------------------------------------------------------|-------|
|                         | War 2 Health and Human                                                                                         | I Human Services<br>bs Center<br>fee                                                                                                    |       |
|                         | Your search returned 76 results                                                                                | Save this Search                                                                                                    |       |
|                         | Page 1 2                                                                                                    |                                                                                                    |       |
|                         | CCI Residential Investigator.<br>Business Analyst II                                                           | AUSTIN Dept of Family & Protective Svc 08/06/2021<br>AUSTIN Dept of Family & Protective Svc 08/06/2021                                                                 |       |
|                         | Human Services Technician IV<br>Videographer/Photographer                                                      | AUSTIN Dept of Family & Protective Svc 08/05/2021<br>AUSTIN Dept of Family & Protective Svc 08/05/2021                                                                 |       |
|                         | Program Specialist VI<br>Business Relationship Manager<br>Budget Analyst V                                     | AUSTIN Dept of Family & Protective Svc 08/04/2021<br>AUSTIN Dept of Family & Protective Svc 08/04/2021<br>AUSTIN Dept of Family & Protective Svc 08/03/2021            |       |
|                         | Development Tools Support Specialist<br>CPS Res Treat Ploment FSS II                                           | AUSTIN Dept of Family & Protective Svc 08/03/2021<br>HOUSTON Dept of Family & Protective Svc 07/30/2021                                                                |       |
|                         | Legal Contracts Attny IV<br>Administrative Asst III<br>Administrative Assistant                                | AUSTIN Dept of Family & Protective Svc. 07/29/2021<br>AUSTIN Dept of Family & Protective Svc. 07/29/2021<br>AUSTIN Dept of Family & Protective Svc. 07/28/2021         |       |
|                         | Legal Appellate Attny IV                                                                                       | SAN Dept of Family & Protective Svc 07/28/2021<br>ANTONIO                                                                                                    |       |
|                         | CPS PA Admin Asst.II<br>Audit Compliance Coordinator                                                           | BASTROP Dept of Family & Protective Svc 07/26/2021<br>AUSTIN Dept of Family & Protective Svc 07/26/2021                                                                |       |
|                         | Salesforce Developer<br>CPS Family Based Safety Services Worker<br>CQL Specialist-Regional Systems Improvement | AUSTIN Dept of Family & Protective Svc 07/26/2021<br>AUSTIN Dept of Family & Protective Svc 07/26/2021<br>CORPUS Dept of Family & Protective Svc 07/22/2021<br>CHRISTI |       |
|                         | Performance Test Lead<br>Director of Project Management                                                        | AUSTIN Dept of Family & Protective Svc 07/21/2021<br>AUSTIN Dept of Family & Protective Svc 07/19/2021                                                                 |       |
|                         | Budget Analyst V<br>Investigator II<br>Resource Coordinator                                                    | AUSTIN Dept of Family & Protectve Svc 07/15/2021<br>AUSTIN Dept of Family & Protectve Svc 07/15/2021<br>AUSTIN Dept of Family & Protectve Svc 07/13/2021               |       |
|                         | Human Services Technician<br>Contract Specialist V<br>Program Specialist VI                                    | AUSTIN Dept of Family & Protective Svc 07/12/2021<br>AUSTIN Dept of Family & Protective Svc 07/09/2021<br>AUSTIN Dept of Family & Protective Svc 07/09/2021            |       |

When you select the posting you wish to view, you'll see a page similar to this one. When you're ready to apply for the job, click "Apply to this job"

If you aren't ready and wish to draft an application to use for multiple postings, click "Add to job cart" to save the posting to reference later.

| 6 | Jobs at H | iHS   Texa | as Health ar | x H br     | 🕙 https://job   | shrportal.hhsc.state.to X                                | +                                                   |                             |                          | 0 | -     | ×     |
|---|-----------|------------|--------------|------------|-----------------|----------------------------------------------------------|-----------------------------------------------------|-----------------------------|--------------------------|---|-------|-------|
| ÷ | → C       | Ŷ          | i job        | shrportal. | nhsc.state.tx.u | s/ENG/careerportal/Jo                                    | b_Profile.cfm?szOrderID=485268                      | i&szReturnToSearch :        | 1&&szWordsToHighlight=   | 4 | ⊇. 1A | :     |
| ¢ |           |            |              |            | ¢               | TEXAS<br>Realth and Ruman<br>Services<br>Job Center Home | Health and Hur<br>Jobs C<br>My Workberch My Profile |                             | Job Cart Logout          |   |       | Î     |
|   |           |            |              |            |                 | Apply to this job<br>Posting Type:                       | Open to All Applicants                              | Add to job cart             |                          |   |       | ł     |
|   |           |            |              |            |                 | Category:                                                | Office and Administrative Support                   | FLSA Exempt/<br>Non-Exempt: | Non-Exempt               |   |       |       |
|   |           |            |              |            |                 | Agency:                                                  | Dept of Family & Protectve Svc                      | Department:                 | Talent Acquisition Group |   |       |       |
|   |           |            |              |            |                 | Job Title:                                               | Administrative Assistant                            | Posting Number:             | 485268                   |   |       |       |
|   |           |            |              |            |                 | Full Time/Part Time :<br>Job Location:                   | Full Time<br>14000 SUMMIT DR                        | Regular/Temporary<br>City:  | : Regular<br>AUSTIN      |   |       |       |
|   |           |            |              |            |                 | Other Locations:                                         | AUSTIN, AUSTIN                                      |                             |                          |   |       |       |
|   |           |            |              |            |                 | Contact:                                                 | AccessHR Service Center                             | Telephone:                  | 888-894-4747             |   |       |       |
|   |           |            |              |            |                 | Salary Range:                                            | \$2,031.29 - \$2,904.91                             | Salary Group:               | A09                      |   |       |       |
|   |           |            |              |            |                 | Shift:                                                   | Days (First)                                        | Travel:                     | 25%                      |   |       |       |
|   |           |            |              |            |                 | Closing Date:                                            | 12/06/2021                                          |                             |                          |   |       |       |
|   | Q         | ä          |              | •          | <b>6</b>        | J. 🖬                                                     |                                                     |                             | ^ 🖪 🗉                    | 5 | ₫×    | 56 PM |

When you're ready, click "Job Cart" to view all the postings you saved.

When you click on "Apply for this job," you'll see this page.

| 🚯 Jobs at HHS   Texas Health and 🗁 🗙 | https://jobshrportal.Nhscatate.b X +                                                                                                    | 0 - D X                  |
|--------------------------------------|----------------------------------------------------------------------------------------------------|--------------------------|
| ← → C û 🔒 jobshrportal.              | hsc.state.tc.us/ENG/CareerPortal/LoadApp.cfm?szCandidateID=51477808szOrderID=4852688szAction=New                                                                                                    | @ ☆ ≛ :                  |
|                                      | Candidate Verification                                                                                                    |                          |
|                                      | You are about to submit an employment application for the job you selected.<br>For identity verification, please energies and password, then click Submit. If you are<br>having difficulties verifying your identity, blasse click the following link to be returned to the Job Center Home<br>Page where you can log into the system again. <u>Job Center Home Page</u> . Should you continue to experience<br>issues, please contact the accessHR Service Center at 1689-894-147. |                          |
|                                      | Once you submit this verification, you will be prompted to complete or update your application, and the Hiring<br>Manager will be notified of your interest in this position. Although you may save an incomplete application<br>and continue later, be sure to complete all sections of the application before electronically signing it. Once<br>you sign the application, the Hiring Manager will be notified that your application is complete and ready for<br>review.         |                          |
|                                      | Thank you for your interest in working with a Texas Health and Human Services agency.                                                                                                    |                          |
|                                      | Email Address                                                                                                    |                          |
|                                      | Password                                                                                                    |                          |
|                                      |                                                                                                    |                          |
| <b>#</b> 0 # <b>0 •</b> •            |                                                                                                    | × 20 100 12 d≭ 28 85719M |

Once you login, you'll see this page to begin the state application. You'll go through a series of sections to complete it.

| ← → C ① ■ jobshrpor | al.hhsc.state.bc.us/ENG/CareerPortal/LoadApp.cfm?szCandidateID=51477808iszOrderID=4852688iszAction=New                                                                                                    | Q 🕁 主 |
|---------------------|----------------------------------------------------------------------------------------------------|-------|
|                     | GENERAL INSTRUCTIONS Step 1 of 10                                                                                                    |       |
|                     | The State of Texas<br>Application for<br>Employment                                                                                                    |       |
|                     | Equal Opportunity Employer / Affirmative Action Employer                                                                                                    |       |
|                     | The State of Texas does not tolerate violence in the workplace.                                                                                                    |       |
|                     | <ul> <li>These instructions must be followed exactly.</li> </ul>                                                                                                    |       |
|                     | Fill out application form completely.     If questions are not applicable, enter "NA".     Do not leave questions blank     Be sure to electronically sign when completed.                                                                                                    |       |
|                     | Review the Job Posting Before Starting on Your Application                                                                                                    |       |
|                     | <ul> <li>Be careful to note any education, certificates, licenses, training or specific experience required for individual positions. Inormally be taliored to each specific job posting so that the applicant can emphasize work experience most relevant to that position.</li> <li>The information included in the employment history section of the application will be the oficial record oryour employment experience. It must accurately reflect all synficent dues performed.</li> <li>Screening for work experience is based on the information listed in the employment history section.</li> <li>Applicants must demonstrate in the application how they meet the minimum education and experience requirements a stated in the job posting. No assumptions will be made.</li> <li>Be specific and detailed when providing information in the employment history section.</li> <li>Failure to its specific examples of work dues in all areas of qualifications, knowledge, skills and abilities listed in the job posting may result in the applicant being considered unqualified and/or not being granted an interview.</li> </ul> |       |
|                     | <ul> <li>An Application Is Needed For Each Position Applied For</li> <li>Resumes are not accepted in place of applications.</li> </ul>                                                                                                    |       |

On Step 6 of 10, you'll use this space to note your general skills and abilities, and any specialized training / qualifications not listed as Licensures / Certifications section.

| C () 1/2 https://jobshiportal.hhiuc.statest.cus/ENG/CareerPortal/EmpAppPg6ef10.cfm - G C Search                                                                                                    | - 0 ×                                     |
|----------------------------------------------------------------------------------------------------|-------------------------------------------|
|                                                                                                    | - 00 5AL 603                              |
| File Edit View Favorites Tools Help                                                                                                    |                                           |
| SPECIAL TRAINING, SKILLS OR QUALIFICATIONS       Step 6 of 10         List all job related training or skills you possess and machines or office equipment you can use, such as calculators, printing or graphics equipment, computer equipment, types of software and hardware.       Microsoft Word, Excel, Powerpoint, Outlook, printer, fax; Career         Counseling/Planning; Staff Development; Leadership and Supervision; Oral and Written Communication; Analytical Thinking/Strategic; Planning and Evaluation; Education Counseling; Policies & Procedures; Personnel | ^                                         |
| Management; Time Management; Personnel/HR Systems; Conflict/Complaint<br>Approximately how many words per minute do you type? <u>65</u><br>Sign Language? (if required for this position): OYes <b>©</b> No                                                                                                    |                                           |
| Are you a certified interpreter? OYes  No Do you speak a language other than English? (if required for this position): OYes  No                                                                                                    |                                           |
| If yes, what language(s) do you speak? How fluently? Good V<br>Do you write in a language other than English? (if required for this position): OYes No<br>If yes, which language(s)?                                                                                                    |                                           |
| Have you ever been employed by the State of Texas? OYes No<br>Are you currently employed by the State of Texas? OYes No<br>If you have been previously                                                                                                    |                                           |
| employed by the State of<br>Texas, list the<br>agency/agencies:                                                                                                    | 다. 아이 아이 아이 아이 아이 아이 아이 아이 아이 아이 아이 아이 아이 |

If you feel you're eligible for military preference, please be aware of the questions that assist you in self-identifying on Step 7 and 9.

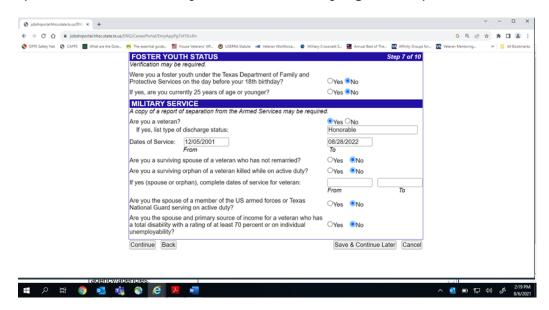

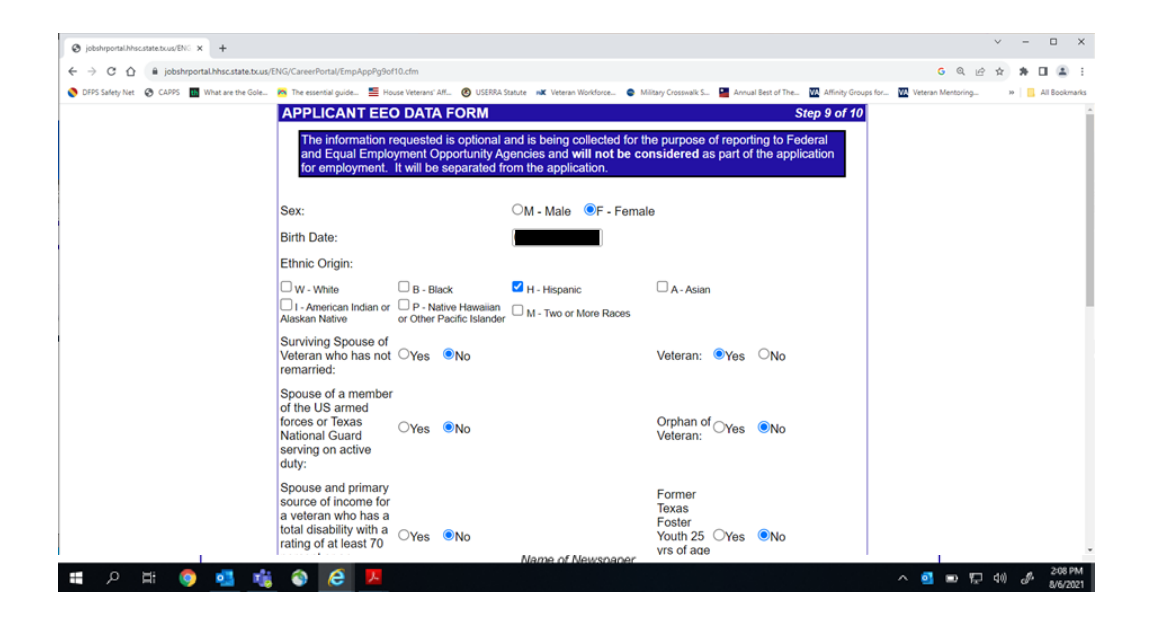

To preview your state application prior to submission: when you get to Step 9 of 10,

At the bottom, click "Save & Continue Later"

NOTE: If you do not wish to preview it, click "Continue" to move on to the submission page.

| 🔕 jobshiponsil/hacistate.busv/DV. x 🕂         |                                                                                                    |                                                                   |                                               | ~ - ¤ ×               |
|-----------------------------------------------|----------------------------------------------------------------------------------------------------|-------------------------------------------------------------------|-----------------------------------------------|-----------------------|
| ← → C Ó 🔒 jobsheportal.hhsc.state.tx.us/E     | NG/CareerPortal/EmpAppPg9of10.cfm                                                                                                    |                                                                   |                                               | G Q @ # # 🛛 🛔 i       |
| S DIPS Safety Net S CAPPS 📑 What are the Gole | 📉 The essential guide 🗮 House Veterans' Aff 🙆 USER                                                                                                    | A Statute 🗚 Veteran Workforce 🔮 Military Crosswalk                | s 🧧 Annual Best of The 🔯 Attinity Groups for. | . 🚾 Veteran Mentoring |
|                                               | Spouse and primary<br>source of income for<br>a veteran who has a<br>total disability with a<br>rating of at least 70<br>percent or on<br>individual<br>unemployability: | Former<br>Texas<br>Foster<br>Youth 2<br>yrs of a<br>or<br>younger | 5 OYes ®No<br>ge                              |                       |
|                                               | How did you find out about this job?                                                                                                    | 06 - Newspaper                                                    | 11 - WorkinTexas.com                          |                       |
|                                               | 1-01 - Other State Employee                                                                                                    | 06 - Newspaper Name of Newspaper                                  | UTI - WORIN JEXAS COM                         |                       |
|                                               | 02 - Job Fair (specify)                                                                                                    | 07 - College/University Career Fair                               | 12 - Other (specify)                          |                       |
|                                               | 03 - Professional Publication                                                                                                    | 208 - Human Resource/Personnel Office                             | a 13 - CareerArc                              |                       |
|                                               | 04 - Recruitment Poster                                                                                                    | 09 - Radio                                                        | 14 - Twitter                                  |                       |
|                                               | 05 - Television                                                                                                    | 10 - Agency Web Site - Internet                                   | 15 - Facebook                                 |                       |
|                                               | Continue                                                                                                    | S                                                                 | ave & Continue Later Cancel                   |                       |
| _                                             | White - a person having origins in any of                                                                                                    | the original peoples of Europe, the M                             | liddle East, or North Africa.                 |                       |
|                                               | Black - a person having origins in any of                                                                                                    | the black racial groups of Africa.                                |                                               |                       |
|                                               | Hispanic - a person of Cuban, Mexican,<br>or origin, regardless of race.                                                                                                 | Puerto Rican, South or Central Ameri                              | ican, or other Spanish culture                |                       |
| 🖪 २ 🛱 🔕 🚮 🙀                                   | a e 📕 🖷                                                                                                    |                                                                   |                                               | へ 💁 📼 🌄 40) 🕜 209 PM  |

When you "Save & Continue Later," you'll be automatically directed to your **My Workbench** page.

|                                                                                                    |                                                          | Hea                   | alth and Human                          |  |
|----------------------------------------------------------------------------------------------------|----------------------------------------------------------|-----------------------|-----------------------------------------|--|
|                                                                                                    |                                                          |                       | Services                                |  |
| Texas Health and Human Services System                                                                                                    | n                                                        |                       | Jobs Center                             |  |
| Job Center Home My Workbench                                                                                                    | My Profile Jo                                            | Agents                | lob Cart Logout                         |  |
|                                                                                                    |                                                          |                       |                                         |  |
| Hot Jobs                                                                                                    |                                                          |                       | View All                                |  |
| Contract Specialist V - AUSTIN, TX                                                                                                    |                                                          |                       |                                         |  |
| Manager III - AUSTIN, TX                                                                                                    |                                                          |                       |                                         |  |
| Manager III - AUSTIN, TA                                                                                                    |                                                          |                       |                                         |  |
| Program Specialist IV - AUSTIN, TX                                                                                                    |                                                          |                       |                                         |  |
| Program Specialist IV - AUSTIN, TX<br>QA/Implementation Manager - AUST                                                                                                    |                                                          | TY                    |                                         |  |
| Program Specialist IV - AUSTIN, TX                                                                                                    |                                                          | тх                    |                                         |  |
| Program Specialist IV - AUSTIN, TX<br>QA/Implementation Manager - AUST                                                                                                    |                                                          | тх                    |                                         |  |
| Program Specialist IV - AUSTIN, TX<br>QA/Implementation Manager - AUST<br>Director, Ctr for System Coordination                                                                                                    |                                                          | TX<br>Applied         | Status                                  |  |
| Program Specialist IV - AUSTIN, TX<br>QA/Implementation Manager - AUST<br>Director, Ctr for System Coordination<br>Job Posting: Applied to (Last 120 days)<br>Job Title                                                   | <u>&amp; Innovation</u> - AUSTIN,<br>Posting #           | Applied               | Incomplete                              |  |
| Program Specialist IV - AUSTIN, TX<br>QA/Implementation Manager - AUST<br>Director, Cit for System Coordination<br>Job Postings Applied to (last 120 days)<br>Job Title<br>Program Specialist VI                          | <u>&amp; Innovation</u> - AUSTIN,<br>Posting #<br>491852 | Applied<br>08/06/2021 | Incomplete<br>Application               |  |
| Program Specialist IV - AUSTIN, TX<br>QA/Implementation Manager - AUST<br>Director, Ctr for System Coordination<br>Job Posting: Applied to (Last 120 days)<br>Job Title                                                   | <u>&amp; Innovation</u> - AUSTIN,<br>Posting #           | Applied               | Incomplete                              |  |
| Program Specialist IV - AUSTIN, TX<br>QA/Implementation Manager - AUST<br>Director, Ctr for System Coordination<br>Job Postings Applied to (Last 120 days)<br>Job Title<br>Program Specialist VI<br>Program Specialist IV | <u>&amp; Innovation</u> - AUSTIN,<br>Posting #<br>491852 | Applied<br>08/06/2021 | Incomplete<br>Application<br>Incomplete |  |
| Program Specialist IV - AUSTIN, TX<br>QA/Implementation Manager - AUST<br>Director, Cit for System Coordination<br>Job Postings Applied to (last 120 days)<br>Job Title<br>Program Specialist VI                          | <u>&amp; Innovation</u> - AUSTIN,<br>Posting #<br>491852 | Applied<br>08/06/2021 | Incomplete<br>Application<br>Incomplete |  |
| Program Specialist IV - AUSTIN, TX<br>QA/Implementation Manager - AUST<br>Director, Ctr for System Coordination<br>Job Postings Applied to (Last 120 days)<br>Job Title<br>Program Specialist VI<br>Program Specialist IV | <u>&amp; Innovation</u> - AUSTIN,<br>Posting #<br>491852 | Applied<br>08/06/2021 | Incomplete<br>Application<br>Incomplete |  |
| Program Specialist IV - AUSTIN, TX<br>QA/Implementation Manager - AUST<br>Director, Ctr for System Coordination<br>Job Postings Applied to (Last 120 days)<br>Job Title<br>Program Specialist VI<br>Program Specialist IV | <u>&amp; Innovation</u> - AUSTIN,<br>Posting #<br>491852 | Applied<br>08/06/2021 | Incomplete<br>Application<br>Incomplete |  |

Scroll down to the "**Employment Applications Submitted**" section. Click on the **Job Title** for the position you wish to preview the application for. For this example, I clicked on <u>Program Specialist IV</u>

| Job Title Signed<br>Manager III<br>Administrative Assistant V<br>Performance Analysi<br>Performance Analysi<br>Performance Analysi<br>Performance Analysi<br>Performance Analysi<br>Manager III<br>Administrative Assistant<br>Manager III<br>Manager III<br>Training Specialist IV<br>Program Specialist IV<br>Program Specialist IV<br>Program Specialist IV<br>Program Specialist III<br>Behavioral Health Specialist III<br>Behavioral Health Specialist III           | Employment Applications Submitted | New Application       |  |
|----------------------------------------------------------------------------------------------------|-----------------------------------|-----------------------|--|
| Manager III<br>Manager III<br>Administrative Assistant V<br>Performance Analysi<br>Psychiatry Assistant<br>Manager III<br>Administrative Asst III<br>Executive Assistant I<br>Manager III<br>Trainion Specialist IV<br>Program Specialist IV<br>Program Specialist IV<br>Program Specialist IV<br>Program Specialist III<br>Behavioral Health Specialist III<br>Behavioral Health Specialist III<br>Behavioral Health Specialist III<br>Behavioral Health Special III<br>Behavioral Health Special III<br>Behavioral Behavioral Health Special III<br>Behavioral Health Special III<br>Be | Job Title                         | Signed                |  |
| Administrative Assistant V Performance Analysis Psychiatry Assistant Manager II Administrative Assistant Executive Assistant Manager II Trainino Specialist IV Program Specialist IV Program Specialist IV Review & Continue Behavioral Health Specialist III Behavioral Health Assistant Behavioral Health Assistant Behavioral Health Special III Staff Services Specist VI Human Resources Specist VI Human Resources Specist VI Human Resources Specist VI Staff Services Chicer III                                                                                                    |                                   |                       |  |
| Performance Analyst<br>Paychiatry Assistant<br>Manager III<br>Administrative Asst III<br>Executive Assistant I<br>Manager III<br>Trainion Specialist IV<br>Program Specialist IV<br>Program Specialist IV<br>Program Specialist III<br>Behavioral Health Assistant<br>Behavioral Health Assistant<br>Behavioral Health Assistant<br>Behavioral Health Special III<br>Behavioral Health Special III<br>Behavioral Health Behavioral Health Behavioral                          |                                   |                       |  |
| Manager III         Administrative Assistant I         Executive Assistant I         Manager III         Trainion Specialist IV         Program Specialist IV         Program Specialist IV         Program Specialist IV         Behavioral Health Specialist III         Behavioral Health Specialist III         Behavioral Health Specialist III         Behavioral Health Specialist III         Behavioral Health Specialist III         Behavioral Health Specialist III         Behavioral Health Specialist III         Behavioral Health Specialist III         Behavioral Health Specialist III         Behavioral Health Special III         ObioValue         Behavioral Health Special III         Behavioral Health Special III         Behavioral Health Special III         Behavioral Health Special III         Biaff Services Offloer II         Human Resources Specist VI         Human Resources Specist VI         Baff Services Offloer III         Human Resources Specist VI         Staff Services Offloer III         Staff Services Offloer III         Staff Services Offloer III         Behavioral Health Services Offloer III         Behavioreal Behavioral Health Services Offloer III                                                                                                    |                                   |                       |  |
| Administrative Asst III<br>Executive Assistant I<br>Manager III<br>Training Specialist IV<br>Program Specialist IV<br>Program Specialist IV<br>Behavioral Health Specialist III<br>Behavioral Health Specialist III<br>Behavioral Health III<br>Behavioral Health Specialist III<br>Behavioral Health III<br>Behavioral Health IIII<br>Behavioral Health III<br>Behavioral Health III<br>Beha     |                                   |                       |  |
| Executive Assistant I         Manager III         Training Specialist IV         Program Specialist IV         Program Specialist IV         Review & Continue         Behavioral Health Specialist III         Behavioral Health Specialist III         Staff Services Officer II         Human Resources Spcist VI         Blaff Services Officer III         Objoint Services Officer III         Blaff Services Officer III         Deficient III         Objoint III         Blaff Services Officer III         Blaff Services Officer III         Behavioral Health Sevices Officer III                                                                                                    |                                   |                       |  |
| Trainino Snecialist IV       Program Specialist IV       Program Specialist V     Review & Continue       Behavioral Health Specialist III     Review & Continue       Behavioral Health Specialist III     06/04/2019 02:20 PM       Human Resources Spoist V     06/04/2019 02:57 PM       Human Resources Spoist VI     06/04/2019 02:57 PM       Human Resources Spoist VI     06/04/2019 02:57 PM       Staff Services Officer III     06/04/2019 02:57 PM                                                                                                    |                                   |                       |  |
| Program Specialist IV     Review & Continue       Prodram Specialist IV     Review & Continue       Behavioral Health Specialist III     Behavioral Health Specialist III       Behavioral Health Specialist III     06/04/2019 02:20 PM       Human Resources Spoist V     Executive Assistant I       Staff Services Officer II     06/04/2019 02:57 PM       Human Resources Spoist VI     06/04/2019 02:57 PM       Staff Services Officer III     06/04/2019 02:57 PM                                                                                                    |                                   |                       |  |
| Profit am Steecanits VI     Review & Continue       Behavioral Health Specialist III     Behavioral Health Specialist III       Behavioral Health Specialist III     06/04/2019 02:20 PM       Human Resources Spoist V     25/07 PM       Human Resources Spoist VI     06/04/2019 02:57 PM       Human Resources Spoist VI     06/04/2019 02:57 PM       Human Resources Spoist VI     06/04/2019 02:57 PM                                                                                                    |                                   | Barrison & Constitute |  |
| Behavioral Health Specialist III<br>Behavioral Health Assistant<br>Behavioral Health Special III<br>Human Resources Spcist V<br>Executive Assistant I<br>Staff Services Officer II<br>Human Resources Spcist VI<br>O6/04/2019 02:57 PM<br>Human Resources Spcist VI<br>Staff Services Officer III<br>06/04/2019 02:59 PM                                                                                                    |                                   |                       |  |
| Behavioral Health Special III     06/04/2019     02:20 PM       Human Resources Special VI     06/04/2019     02:20 PM       Executive Assistant I     3       Staff Services Officer II     06/04/2019     02:57 PM       Human Resources Special VI     06/04/2019     02:57 PM       Human Resources Officer III     06/04/2019     02:57 PM                                                                                                    |                                   |                       |  |
| Human Resources Spcist V           Executive Assistant 1           Staff Services Officer II           Human Resources Spcist VI           O6/04/2019           O2:57 PM           Human Resources Spcist VI           Staff Services Officer III           06/04/2019           O6/04/2019                                                                                                    |                                   | 06/01/2010 02-20 PM   |  |
| Executive Assistant.1           Staff Services Officer II           Human Resources Speist VI           Muman Resources Speist VI           Staff Services Officer III           06/04/2019 02:57 PM                                                                                                    |                                   | 00/04/2019 02:20 PM   |  |
| Human Resources         Spcist VI         06/04/2019         02:57 PM           Human Resources         Spcist VI         06/04/2019         02:57 PM           Staff Services Officer III         06/04/2019         02:59 PM                                                                                                    | Executive Assistant 1             |                       |  |
| Human Resources Spcist VI<br>Staff Services Officer III 06/04/2019 02:59 PM                                                                                                    |                                   | 0//01/2010 02 /7 PM   |  |
| Staff Services Officer III 06/04/2019 02:59 PM                                                                                                    |                                   | 06/04/2019 02:57 PM   |  |
| Saved Application_07/08/2021 04:56 PM                                                                                                    | Staff Services Officer III        | 06/04/2019 02:59 PM   |  |
|                                                                                                    | Saved Application                 | 07/08/2021 04:56 PM   |  |
|                                                                                                    |                                   |                       |  |
| Home Page FAQ's Contact Us: 1-888-894-4747, TTY - 1-866-839-2747, FAX - 1-866-245-3646 or E-mail                                                                                                    |                                   |                       |  |

It will ask to login again to preview the application.

|                                                                                                    | – a ×      |
|----------------------------------------------------------------------------------------------------|------------|
| 🛞 🛞 🐻 https://jobshrportalihles.tatet.ts.us/FNG/CareerPortal/LoadApp.cfm?cOrder/D=4883538csCandidate/D=47161168csAction=View&csUUD=1634 👻 🚔 🖒 🛛 Saarch                                                                                                    | P- 6 🛱 🖲 🙂 |
| 🚯 Jobs at HHS   Teus Health and 🧭 jobshrportal.hhsc.state.bc.us 🛛 🍎 jobshrportal.hhsc.state.bc.us 🛛 🗠                                                                                                    |            |
| File Edit View Favorites Tools Help                                                                                                    |            |
| Candidate Verification                                                                                                    |            |
| You are about to submit an employment application for the job you selected.<br>For identity verification, please re-enter your e-mail address and password, then click Submit. If you are<br>having difficulties verifying your identity, please click the following link to be returned to the Job Center Hor<br>Page where you can log into the system again. Job Center Home Page. Should you continue to experience<br>issues, please contact the accessHR Service Center at 1-888-894-4747.<br>Once you submit this verification, you will be prompted to complete or update your application, and the Hir<br>Manager will be notified of your interest in this position. Although you may save an incomplete application<br>and continue later, be sure to complete all sections of the application before electronically signing it. Once | ing        |
| you sign the application, the Hiring Manager will be notified that your application is complete and ready for<br>review.<br>Thank you for your interest in working with a Texas Health and Human Services agency.                                                                                                    |            |
| mank you for your interest in working with a Texas health and human Services agency.                                                                                                    |            |
| Email Address                                                                                                    |            |
| Password                                                                                                    |            |
| Submit                                                                                                    |            |
|                                                                                                    |            |
|                                                                                                    |            |

II A H 🧐 💁 🍓 🌍 🥭 📕 📲

へ 🛐 🖬 🌄 di) 🖧 214 PM

The state application will generate and look like this. Notice the job title on the application to verify the correct application you're viewing.

|                                                                                                    |                                                                                                    |                                                                                 | – ø ×                         |
|----------------------------------------------------------------------------------------------------|----------------------------------------------------------------------------------------------------|---------------------------------------------------------------------------------|-------------------------------|
| ( ) Mtps://jobshrportal.hhsc.state.tx.us/ENG/CareerPortal/s                                                | tateapp_exp.cfm7szCandidatelD=47161168xszOrderlD=4883538xszUid=163068758xszActiv 👻 🔒                                                                                                    | Ġ Search                                                                        | 🔎 🖓 😒 🔍                       |
| 🚱 Jobs at HHS   Texas Health and 🙆 jobshrportal.hhsc.state.tx.us                                           | 🧑 jobshrportal.hhsc.state.tx.us 🛛 📑                                                                                                    |                                                                                 |                               |
| File Edit View Favorites Tools Help                                                                        |                                                                                                    |                                                                                 |                               |
|                                                                                                    | THE STATE OF TEXAS<br>ICATION FOR EMPLOYMENT                                                                                                    | For State Agency Use Only                                                       | Job Applicant No.             |
| questions blank. Be sure to sign when completed.<br>origin, sex, religion, age or disability in employment | s must be followed exactly. Fill out application form completely. If<br>The State of Texas is an Equal Opportunity Employer and does no<br>or the provision of services. You may make copies of this application<br>in lieu of applications, unless specifically stated in the job vacancy | of discriminate on the basis of race,<br>on and enter different position titles | "NA." Do not leave            |
|                                                                                                    | nd be informed about information that the State of Texas collects at<br>o ask the state agency to correct any information that is determined                                                                                                    | e                                                                               |                               |
|                                                                                                    | o ask the state agency to correct any mormation that is determined                                                                                                    | to be incorrect. (Reference.Gover                                               | nment Code,                   |
| Sections 552.021, 552.023 and 559.004.)<br>NAME<br>(Last) (First) (Middle)                                 |                                                                                                    |                                                                                 |                               |
| MAILING ADDRESS                                                                                            |                                                                                                    |                                                                                 |                               |
| (Street) (City) (State) (Zip) (Country) Daytime Phone                                                      | 8                                                                                                    |                                                                                 |                               |
| E-MAIL ADDRESS                                                                                             |                                                                                                    |                                                                                 |                               |
| List any other names used if different from name on th                                                     | is application                                                                                                    |                                                                                 |                               |
| List exact title of position or type of work and loc                                                       | ration for which you wish to apply:                                                                                                    | Job Posting Number                                                              | Closing Date                  |
| Program Specialist IV                                                                                      | and to man you man to apply.                                                                                                    | 488353                                                                          | 01/03/2022                    |
| rivgram specians rv                                                                                        |                                                                                                    | 400000                                                                          | 01/05/2022                    |
| List the state agency with which you wish to app                                                           | Do you have any relatives                                                                                                    | working for this agency? If so, lis                                             | t names and                   |
| 🔳 A 🛱 🏮 💁 🍓 🥭                                                                                              | 🗵 📲                                                                                                    | ^ 🖸                                                                             | ■ 🖫 (4) 🖉 2:14 PM<br>8/6/2021 |

## Right click on the screen and select "Print"

| 🗲 (+) 🧭 https://jobshrportal.hhsc.state.bx.us/ING/CareerPortal/stateapp_exp.sfm?szCandidate/D=47<br>9 Jobs at HHS   Texas Health and 🧭 jobshrportal.hhsc.state.bx.us                                                                                                    |                                                                                    | 8iszActiv ≈ 🗎 C Search                                                                                                    | P - 6 ☆ ®                  |  |
|----------------------------------------------------------------------------------------------------|------------------------------------------------------------------------------------|----------------------------------------------------------------------------------------------------|----------------------------|--|
| Jobs at HHS   Texas Health and // jobshrportal.hhsc.state.bc.us     // jobshrportal.hhsc.state.bc.us     // jobshrportal.hhsc.state.bc.us     // jobshrportal.hhsc.state.bc.us                                                                                                    | × [J]                                                                              |                                                                                                    |                            |  |
| THE STATE OF<br>APPLICATION FOR                                                                                                    |                                                                                    | For State Agency Use Only                                                                                                    | VA." Do not leave          |  |
| RINT IN BLACK INK OR TYPE. These instructions must be followed ex<br>uestions blank. Be sure to sign when completed. The State of Texas i<br>ngin, sex, religion, age or disability in employment or the provision of se<br>ust be signed. Resumes will not be accepted in lieu of application | Back<br>Forward<br>Go to copied address<br>Save background as<br>Set as background | Hetely. If questions are not applicable, enter "N<br>d does not discriminate on the basis of race, o<br>application and enter different position titles, t<br>b vacancy notice. This application becomes p | out each copy              |  |
| ubject to disclosure.                                                                                                    | Copy background Select all Paste                                                   | cellede about you. You are estitled to receive                                                                                                    | and review the             |  |
| formation upon request. You also have the right to ask the state agence sections 552.021, 552.023 and 559.004.)                                                                                                    | E-mail with Windows Live<br>Translate with Bing<br>All Accelerators                | collects about you. You are entitled to receive and review the<br>etermined to be incorrect. (Reference:Government Code,                                                                                   |                            |  |
| (Last) (First) (Middle)<br>MAILING ADDRESS<br>(Street) (City) (State) (Zip) (Country) Daytime Phone                                                                                                    | Create shortcut<br>Add to favorites<br>View source<br>Inspect element              |                                                                                                    |                            |  |
| (Work Phone, Optional)                                                                                                    | Print<br>Refresh                                                                   | ne AC () -                                                                                                    |                            |  |
| List exact title of position or type of work and location for which you v<br>Program Specialist IV                                                                                                    | Export to Microsoft Excel<br>Send to OneNote                                       | Job Posting Number                                                                                                    | Closing Date<br>01/03/2022 |  |
| List the state agency with which you wish to apply:                                                                                                    | Properties                                                                         | relatives working for this agency? If so, list r                                                                                                    | names and                  |  |

From the **Select Printer** section, click on "Microsoft Print to PDF"

|                 | ) Print                                                                                                    | 3                         | Car Can GatalD - 47161168/cr0vda/D | =400353&szUid=16306075&szActiv - 🖨 🖒                                   | Search                             | - 日 ×                       |
|-----------------|----------------------------------------------------------------------------------------------------|---------------------------|------------------------------------|------------------------------------------------------------------------|------------------------------------|-----------------------------|
| 2               | eneral Options                                                                                                    |                           | tal.hhsc.state.txus ×              |                                                                        | Jean Chair                         | Pr - UU (A) (A) (A)         |
| F               | Select Printer                                                                                                    |                           |                                    |                                                                        |                                    |                             |
|                 | <ul> <li>1004_1W_C8145_1620 on Dfpsbps01</li> <li>1004_1W_C8145c_1620 on DFPSBPS01</li> <li>CutePDF Writer</li> </ul> | Contract Print to PDF     | TATE OF TEXAS                      | 5                                                                      | For State Agency Use Only          | Job Applicant No.           |
| 1               | ٢                                                                                                    | >                         | IN FOR EMPLOY                      | MENT                                                                   |                                    | licar                       |
| L               | Status: Ready<br>Location:                                                                                            | Print to file Preferences |                                    |                                                                        |                                    | at No. 4                    |
| PI              | Comment:                                                                                                    | riid riitel               | ollowed exactly. Fill out ap       | plication form completely. If que                                      | stions are not applicable, enter " | "NA." Do not leave          |
| <b>qı</b><br>or | Page Range                                                                                                    | Number of copies: 1       |                                    | ortunity Employer and does not di<br>make copies of this application a |                                    | p                           |
| m               | Selection Current Page Pages: 1                                                                                       |                           |                                    | cally stated in the job vacancy no                                     |                                    |                             |
| su              | Enter ether a single page number or a single<br>page range. For example, 5-12                                         | 123 123                   | Aprications, diffess specifi       | cany stated in the job vacancy no                                      |                                    | public record and is        |
| w               | Prin                                                                                                    |                           |                                    | the State of Texas collects about                                      |                                    |                             |
|                 |                                                                                                    | •                         | state agency to correct any i      | nformation that is determined to t                                     | e incorrect. (Reference:Govern     | iment Code,                 |
| Sect<br>NA      | ons 552.021, 552.023 and 559.                                                                                         | 004.)                     |                                    |                                                                        |                                    |                             |
|                 | st) (First) (Middle)                                                                                                  |                           |                                    |                                                                        | _                                  |                             |
| MA              | LING ADDRESS                                                                                                    |                           |                                    |                                                                        |                                    |                             |
|                 | reet) (City) (State) (Zip) (Country)                                                                                  | Daytime Phone             |                                    |                                                                        |                                    |                             |
|                 | AIL ADDRESS                                                                                                    |                           |                                    |                                                                        |                                    |                             |
|                 | any other names used if different<br>Work Phone, Optional)                                                            | from name on this applica | tion                               |                                                                        |                                    |                             |
| List            | exact title of position or type                                                                                       | of work and location for  | which you wish to apply:           |                                                                        | Job Posting Number                 | Closing Date                |
| Pro             | gram Specialist IV                                                                                                    |                           |                                    |                                                                        | 488353                             | 01/03/2022                  |
| List            | the state agency with which y                                                                                         | ou wish to apply:         |                                    | Do you have any relatives wor                                          | king for this agency? If so, list  | names and                   |
|                 | 오 퍼 💿 💶 🖬                                                                                                    | i 🕥 🙆 😕 I                 | N                                  |                                                                        | ^ <u>0</u>                         | 日 日 40 の 2:16 PM<br>おん/2021 |

Name and save the pdf in the folder / location you wish.

| 🦪 Save Print Output As                                                                                                    | ×                            | - 0                                                                                                    |
|----------------------------------------------------------------------------------------------------|------------------------------|----------------------------------------------------------------------------------------------------|
| $\leftarrow \rightarrow \lor \uparrow \blacksquare$ > This PC > Desktop > $\lor 0$                                                                                                    | 5 Search Desktop ,0          | 4883538xzUid=163068758xzActiv * 🔒 C Search <                                                                                                    |
| Organize - New folder                                                                                                    | = • 🔞                        |                                                                                                    |
| This PC Name                                                                                                    | Date modifie                 |                                                                                                    |
| Destop     Decoments     Decoments |                              | MENT Exits Agency Use Only<br>MENT Denot leave<br>ritunity Employer and does not discriminate on the basis of race, color, national<br>make copies of this application and enter different position titles, but <u>each copy</u><br>ally stated in the job vacancy notice. This application becomes public record and is |
| File name Prog Spec I<br>Save as type PDF Document (*,pdf)<br>A Hide Folders                                                                                                    | Save Cancel                  | the State of Texas collects about you. You are entitled to receive and review the<br>formation that is determined to be incorrect. (Reference:Government Code,                                                                                                    |
| IAME<br>(Last) (First) (Middle)<br>AlLING ADDRESS<br>(Street) (City) (State) (Zip) (Country) Davtime Phone<br>-MAIL ADDRESS<br>ist any other names used if different from name on this apple<br>(Work Phone, Optional)                                                                                                    | ication                      |                                                                                                    |
| ist exact title of position or type of work and location f $\mathbf{Program Specialist IV}$                                                                                                    | for which you wish to apply: | Job Posting Number         Closing Date           488353         01/03/2022                                                                                                    |
| List the state agency with which you wish to apply:                                                                                                    |                              | Do you have any relatives working for this agency? If so, list names and                                                                                                    |
| 🔳 🔎 🖽 🌖 🛃 🖏 🥭 🖉 📕                                                                                                    | w                            | へ 📑 m 🏆 40) 🧬 201                                                                                                    |

Locate the pdf where you saved it, and open it.

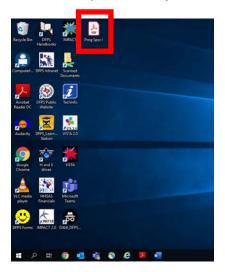

If any edits need to be made (or to submit the application), go back to the **My Workbench** page and click on "Review & Continue"

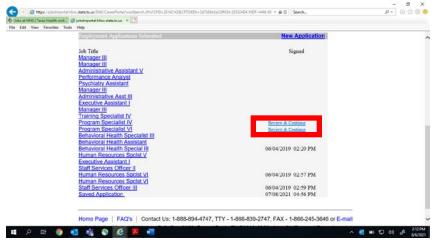

You'll be directed back to this page to scroll through the series of screens to edit any sections of the applications. If no edits are needed, go through the screens until you get to Step 10 of 10.

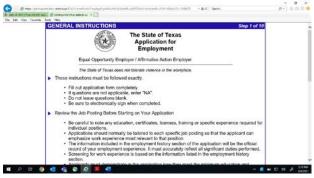

REV 1/27/2024

Type in your name to electronically sign your application and click "Submit" to officially apply for the position(s).

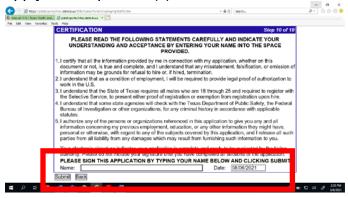

Please don't forget to click "Yes" on this pop-up message. Your electronic signature will not save and your application will not submit if you don't click "yes."

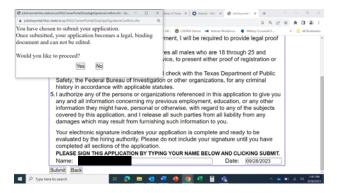

Once you've submitted, go back to the **My Workbench** page, view your application status under the <u>Job Postings Applied to (last 120 days)</u> section to make sure it says "Application Complete" or "Application Submitted." If it says "Incomplete Application," go to the <u>Employment Applications Submitted</u> section and click on "Review & Continue" to try again to submit it.

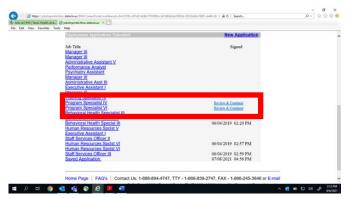